# **Response Curve (Experiment 1)**

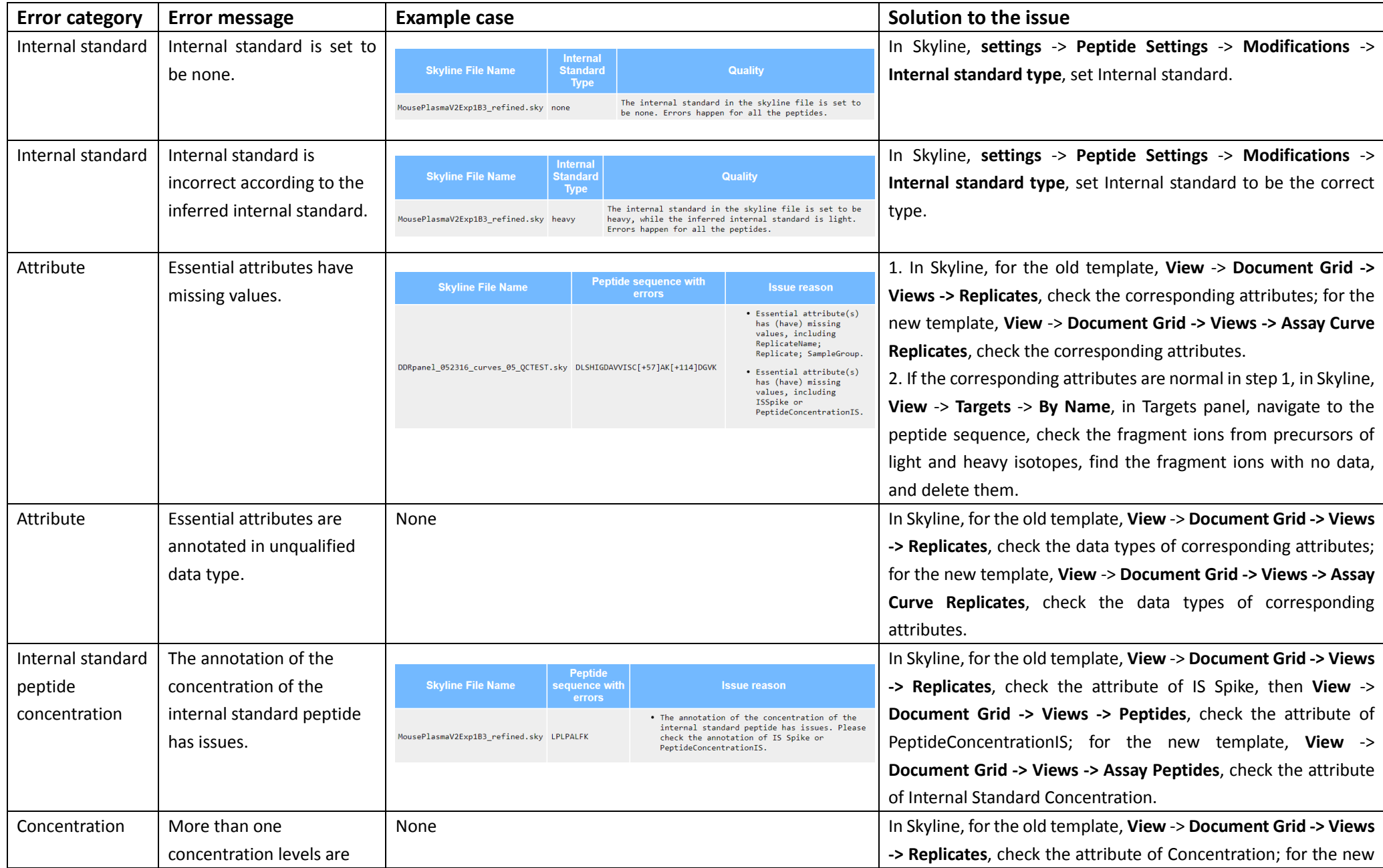

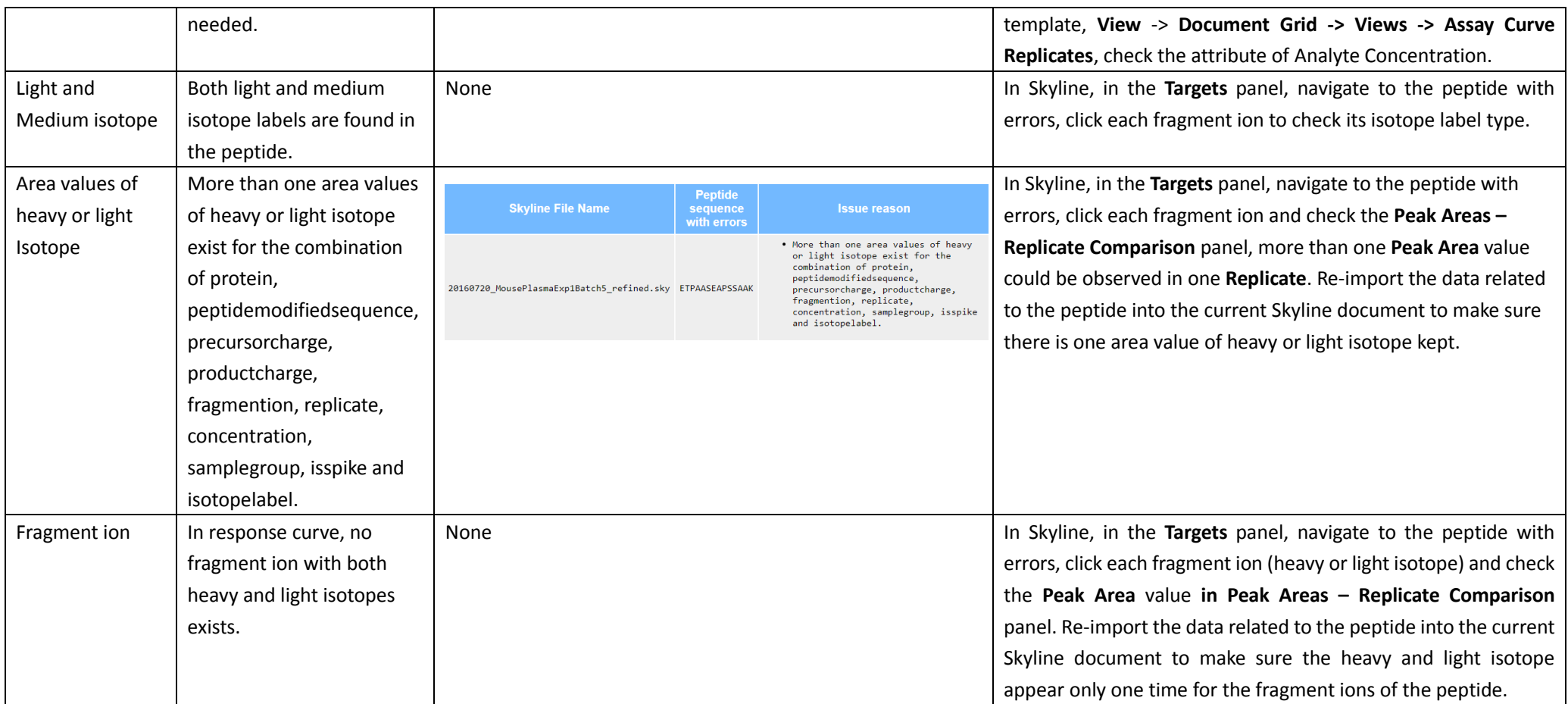

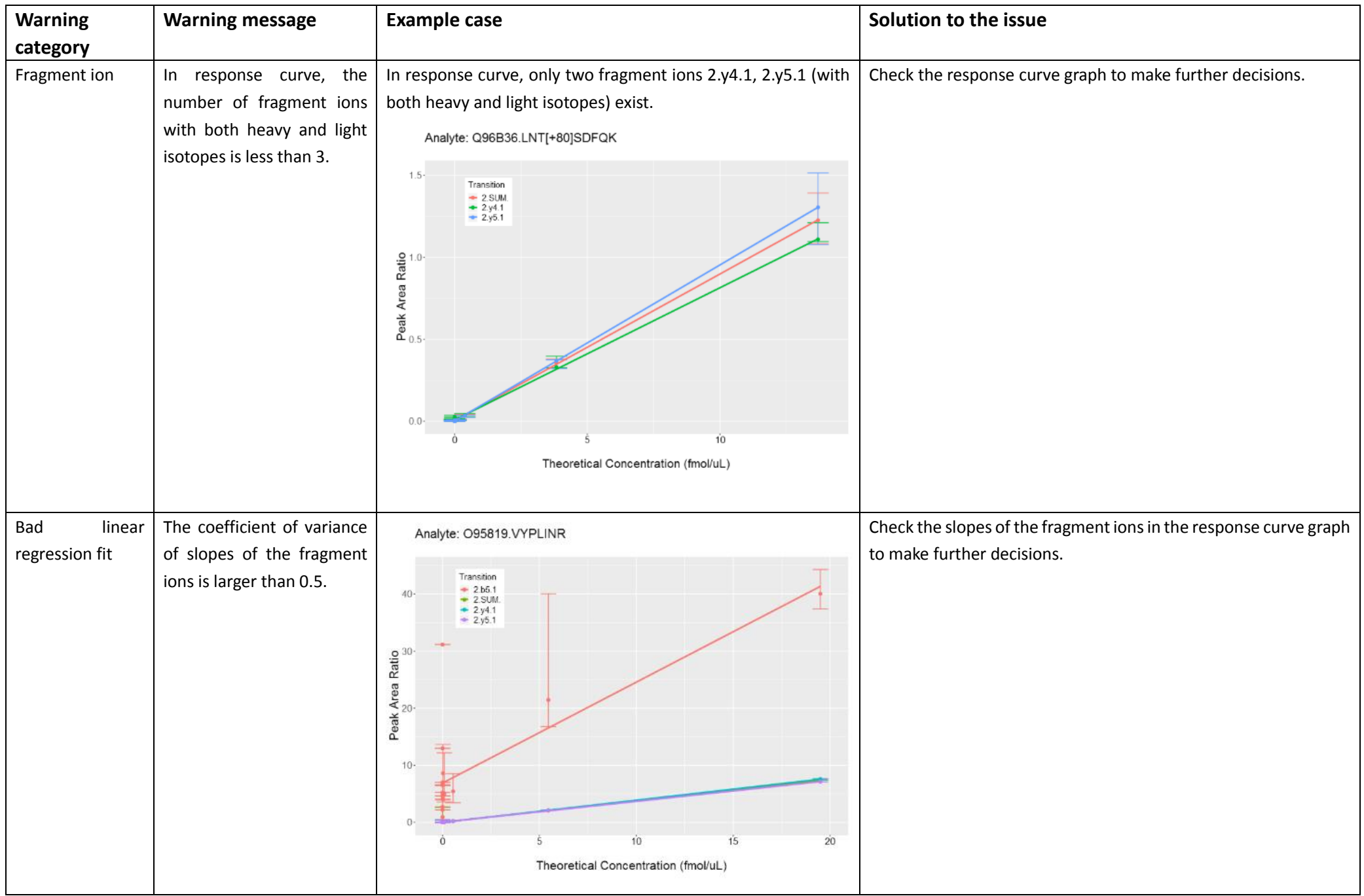

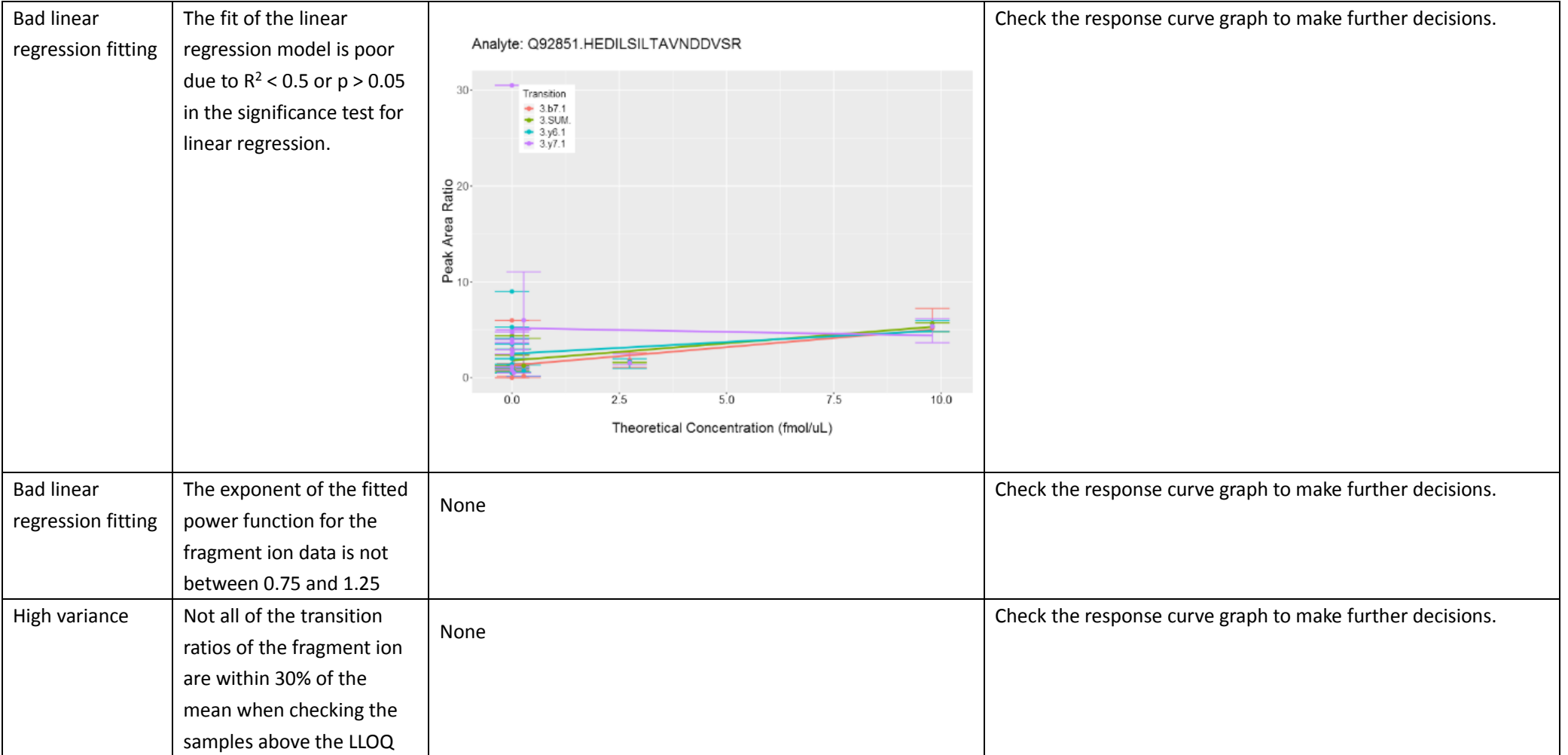

# **Repeatability (Experiment 2)**

![](_page_4_Picture_217.jpeg)

![](_page_5_Picture_113.jpeg)

![](_page_6_Picture_108.jpeg)

![](_page_7_Picture_99.jpeg)

![](_page_8_Figure_0.jpeg)

# **Selectivity (Experiment 3)**

![](_page_9_Picture_221.jpeg)

![](_page_11_Picture_142.jpeg)

![](_page_12_Picture_28.jpeg)

# **Stability (Experiment 4)**

![](_page_13_Picture_198.jpeg)

![](_page_14_Picture_145.jpeg)

![](_page_15_Picture_57.jpeg)

# **Endogenous (Experiment 5)**

![](_page_16_Picture_175.jpeg)

![](_page_17_Picture_103.jpeg)